Załącznik 3.4

## **Karta oceny operacji wg kryteriów wyboru**

1. Numer wniosku ……………………………

2. Tytuł wniosku …………………………………………………………………………………………..

Wnioskodawca: …………..………………………………………..........................................

- 3. Operacja odpowiada działaniu PROW:
- $\Box$  Różnicowanie w kierunku działalności nierolniczej  $\Box$  Odnowa i rozwój wsi
- □ Tworzenie i rozwój mikro przedsiębiorstw △ Mały projekte

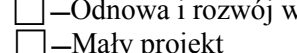

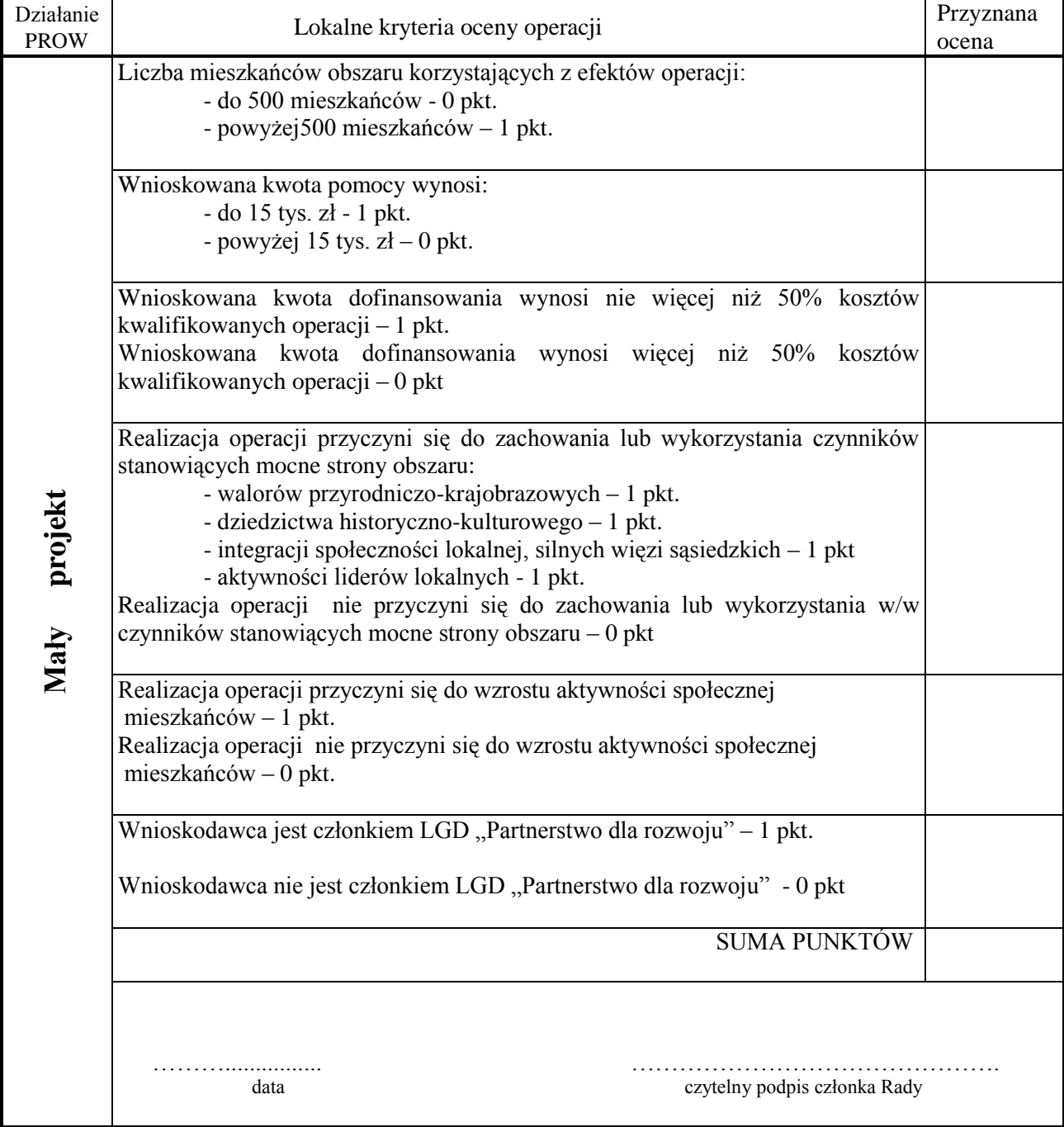

## **Instrukcja wypełnienia karty oceny operacji według kryteriów wyboru**

W punkcie 1 należy wpisać numer wniosku

W punkcie 2 należy wpisać tytuł wniosku oraz imię i nazwisko wnioskodawcy

W punkcie 3 należy zaznaczyć działanie PROW, któremu odpowiada oceniana operacja, stawiając znak X w odpowiednim polu.

Następnie należy dokonać oceny operacji:

Ocena operacji pod względem spełniania kryteriów wyboru polega na przyznaniu punktów za każde zastosowane kryterium i wpisaniu ich w kolumnie tabeli "Przyznana ocena".

Po przyznaniu punktów za wszystkie zastosowane kryteria należy zsumować oceny przyznane za poszczególne kryteria i wpisać obliczoną wartość w pozycji formularza "SUMA PUNKTÓW". W wierszu tabeli znajdującym się pod wierszami zawierającymi kryteria wyboru należy wpisać datę

posiedzenia i złożyć czytelny podpis